## Projeto de Lógica Combinatória

S. W. Song

MAC 412 - Organização de Computadores

# Lógica combinatória

Esse assunto já foi visto em Álgebra Booleana.

Aqui vamos apenas tratar de alguns tópicos específicos.

• Projeto de lógica combinatória usando apenas um tipo de portas:

apenas portas NAND

apenas portas NOR

· Projeto de lógica combinatória usando multiplexador (ou seletor).

Veremos tambem demultiplexador (ou decodificador).

- · Projeto de lógica combinatória usando ROM.
- · Projeto de lógica combinatória usando PLA.

# Lógica Combinatória usando NAND

Dada uma função combinatria qualquer, expressa na forma canônica (soma de produtos), em lugar dos operadores AND e OR, podemos usar apenas NAND.

Usamos um exemplo. Seja

$$
F = x_1 x_2 + x_3 x_4 + x_5 x_6
$$

#### Temos

$$
F = [x_1x_2 + x_3x_4 + x_5x_6]'' = [(x_1x_2)'(x_3x_4)'(x_5x_6)']'
$$

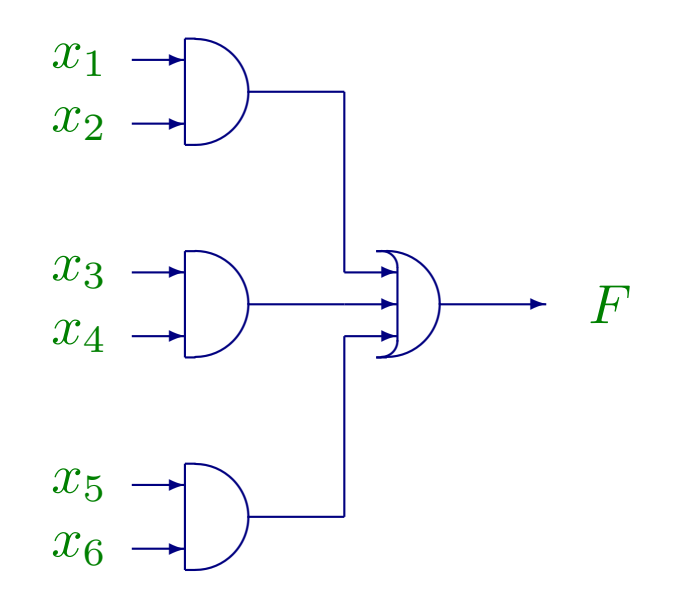

#### equivale a:

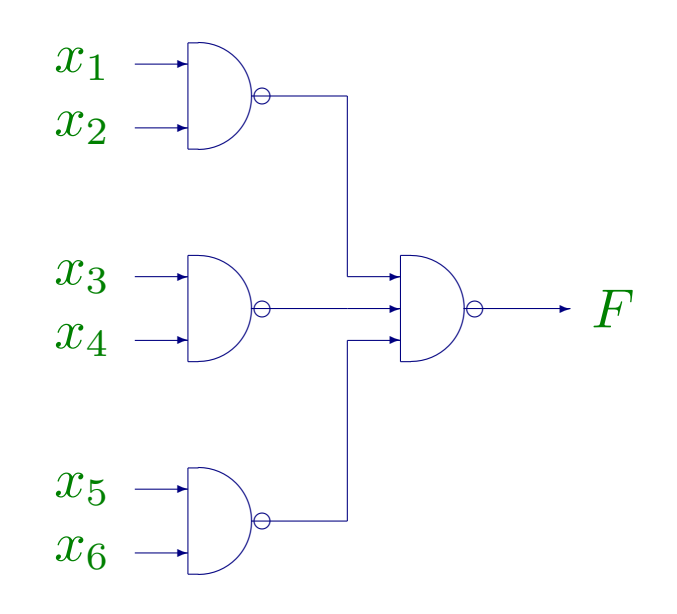

# Lógica Combinatória usando NOR

Dada uma função combinatria qualquer, expressa na forma canônica (soma de produtos), em lugar dos operadores AND e OR, podemos usar apenas NOR.

Usamos um exemplo. Seja

$$
F = x_1 x_2 + x_3 x_4 + x_5 x_6
$$

#### Temos

$$
F = [(x_1x_2)'' + (x_3x_4)'' + (x_5x_6)'']'' = [(x_1' + x_2')' + (x_3' + x_4')' + (x_5' + x_6')']''
$$

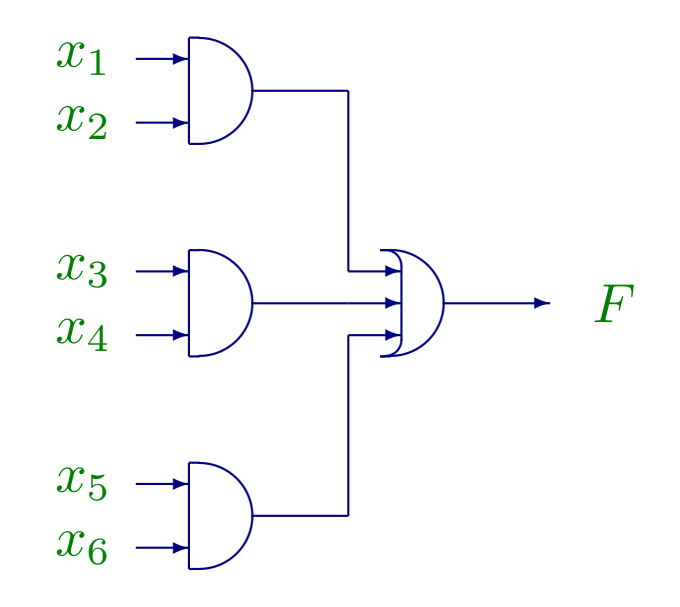

#### equivale a:

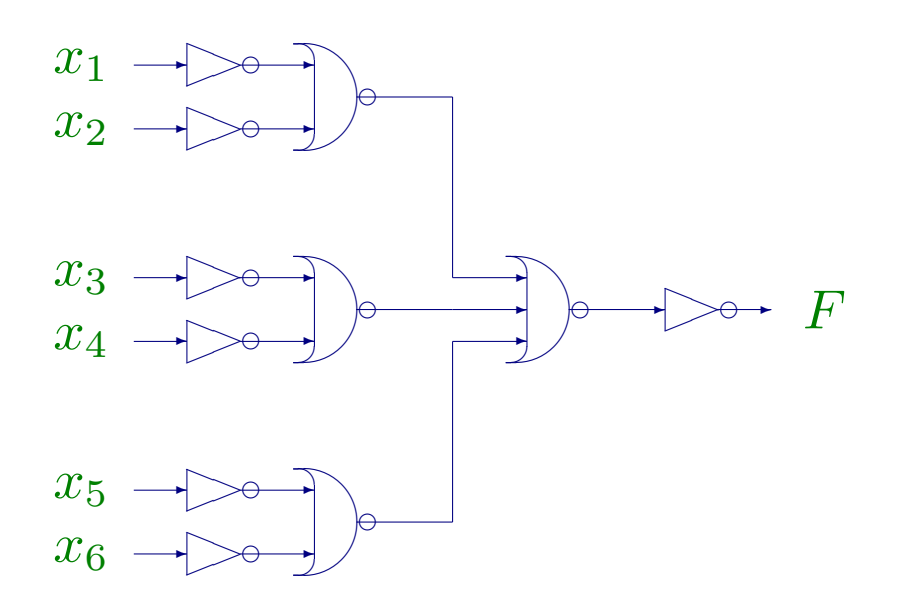

## Exercício em classe

- 1. Implemente a função  $F = AB + A'C$  em circuito NMOS, usando o diagrama de palito. (a) usando NAND (b) usando NOR.
- 2. Quantas portas NOT e NAND você usou na solução acima, item  $1(a)$ ? Quantas portas NOT e NOR você usou em  $1(b)$ ?
- 3. Você acredita que dá para implementar F do exercício 1 com apenas uma porta NOT e nenhuma porta a mais? (Parece incrível mas dá! Isso será mostrado na próxima aula).
- 4. Implemente a função OU EXCLUSIVO de 2 entradas em NMOS, usando diagrama de palito.

## Projeto de lógica combinatória com multiplexador

Mesmo com o avanço de VLSI e circuitos complexos podem ser implementados sob medida em um único chip, ainda é importante sabermos projetar lógica combinatória e sequencial, por exemplo, usando circuitos como multiplexador, PLA, standard cells, etc.

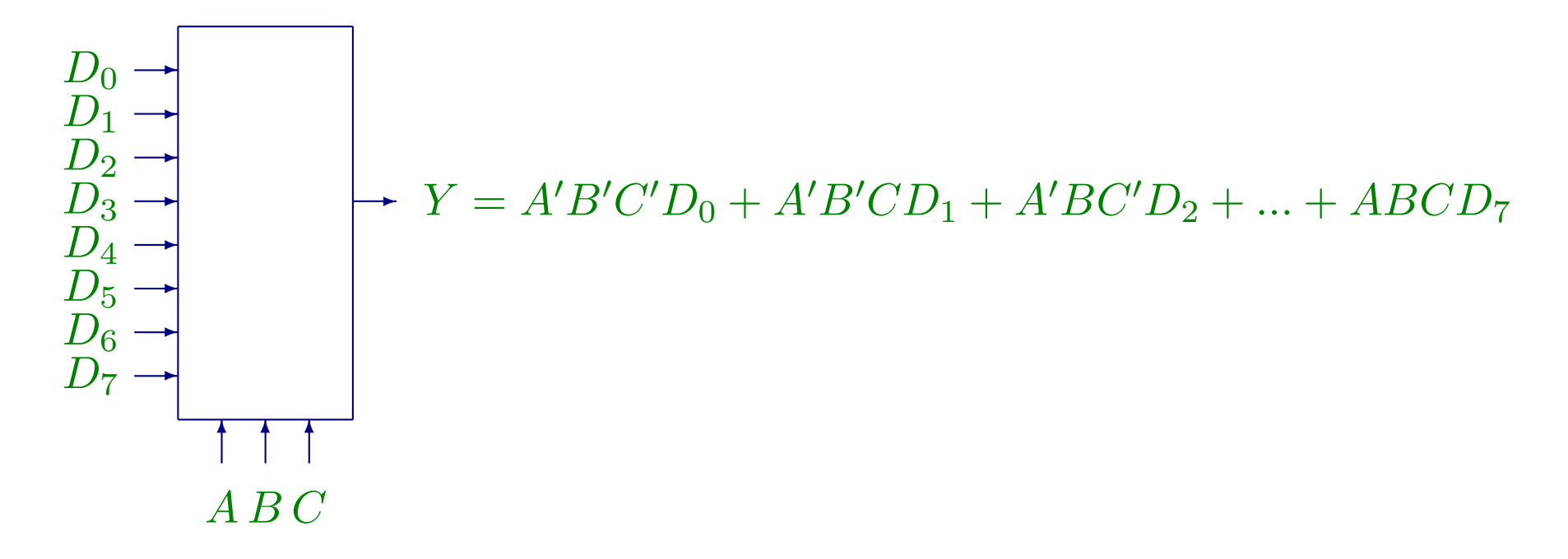

# Uso do multiplexador

O multiplexador funciona como um seletor. Mas pode ser usado também para projetar lógica combinatória.

Um multiplexador de 8 entradas pode ser usado para implementar qualquer lógica combinatória de  $4$  entradas. (Em geral, um multiplexador de  $n$  entradas pode ser usado para projetar qualquer lógica combinatória de  $\log n + 1$  entradas.)

Mostramos por um exemplo para implementar a função lógica

 $F = A'B'C'D' + A'B'CD + A'BC'D + A'BC'D' + AB'C'D + AB'C'D' + AB'C'D' + BC'D'$  $ABC'D' + ABC'D$ 

### Exemplo

 $F = A'B'C'D' + A'B'CD + A'BC'D + A'BC'D' + AB'C'D + AB'C'D' + AB'C'D' + BC'D'$  $ABC'D' + ABC'D$ 

No multiplexador, os sinais de controle  $A, B, C$  correspondem às variáveis  $A, B, C$  da função  $F$ . A saída  $Y$  deve dar origem ao valor de F.

Precisamos saber quais os valores que devem ser usados como as entradas  $D_0, D_1, \ldots, D_7$ . Isso é facilmente obtido como se segue.

## Exemplo

 $F = A'B'C'D' + A'B'CD + A'BC'D + A'BC'D' + AB'C'D + AB'CD' + ABC'D' + ABC'D'$ 

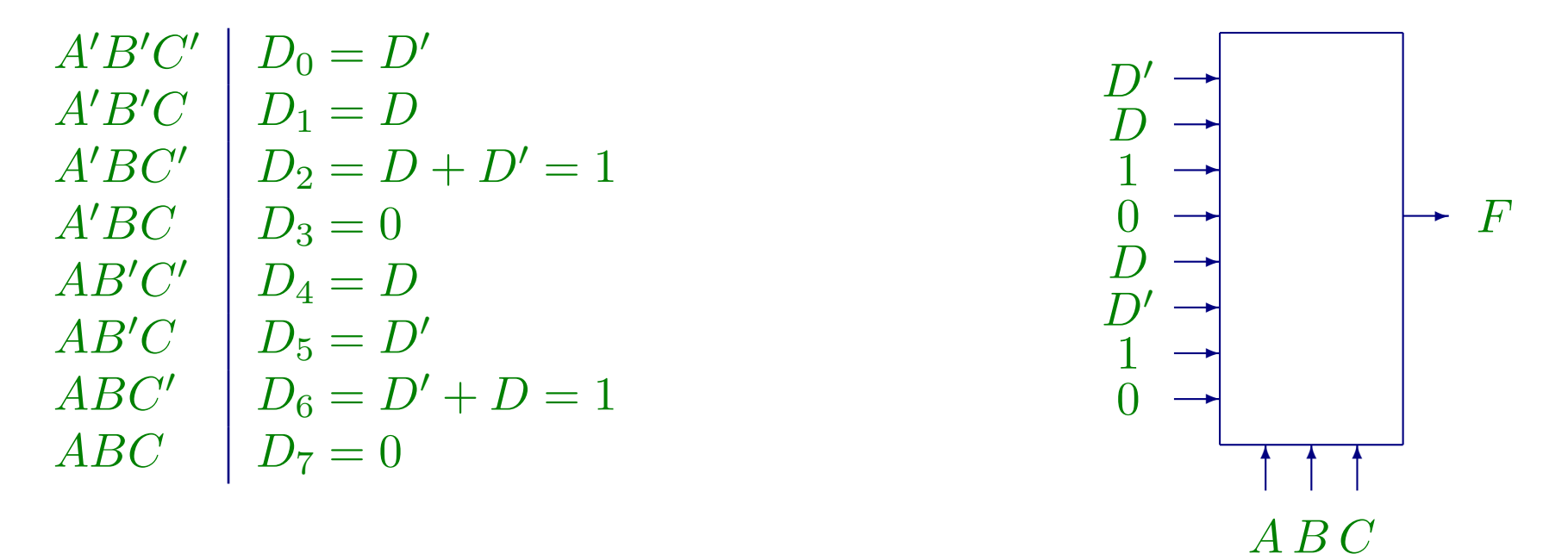

# Uso do ROM ou PROM

ROM = Read Only Memory

PROM = Programmable ROM

Idéia simples: Os valores das funções lógicas são armazenados na memória. As entradas da função lógica são decodificadas para dar um endereço para acessar a memória.

# Exemplo: display de algarismo

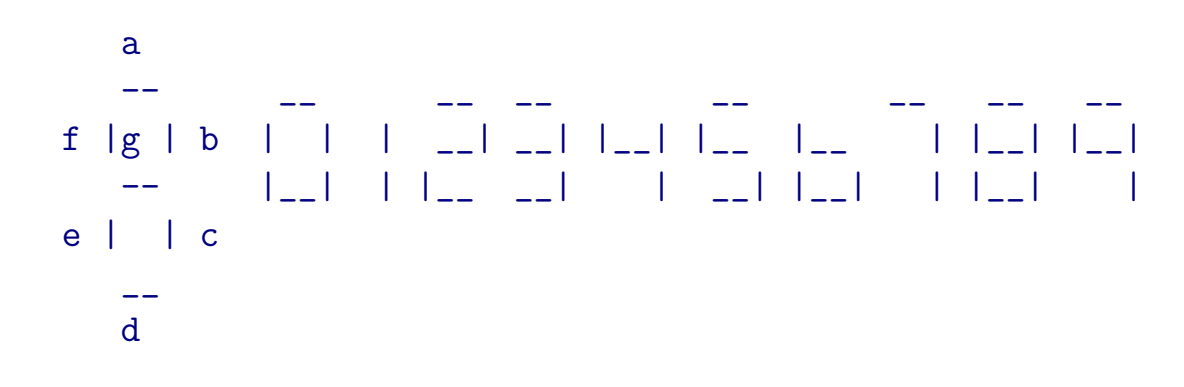

a b c d e f g

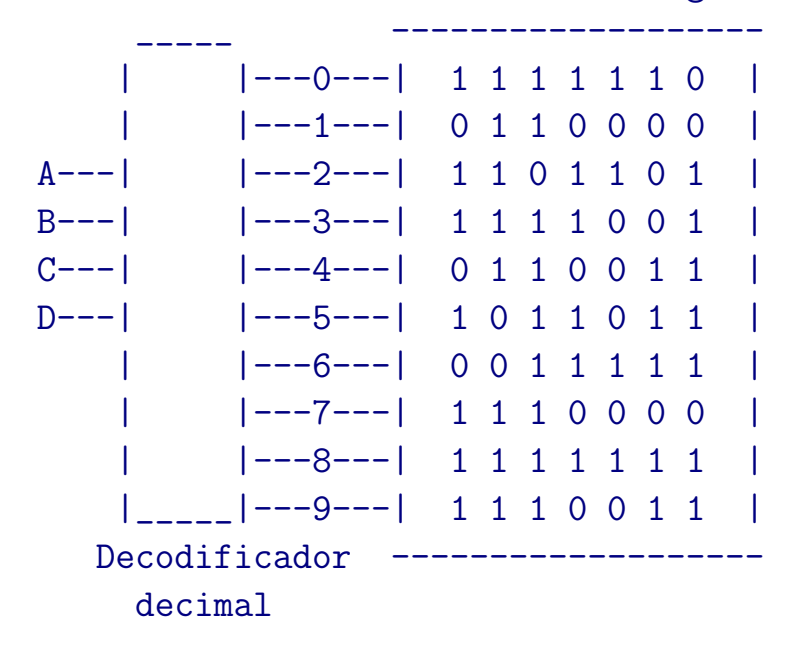

# Uso de PLA

PLA = Programmable Logic Array

A ROM implementa toda a tabela de verdade na memória. PLA é usada para evitar o desperdício de espaço da ROM, quando muitas combinações de variáveis de entrada nunca ocorrem.

A PLA consta de dois planos, chamados plano AND e plano OR. Mostramos um exemplo para implementar as funções lógicas  $f_1, f_2, f_3$  e  $f_4$ .

#### Exemplo do uso da PLA

 $f_1 = AB'C + B'F + BCD'EF' + EF$  $f_2 = AB'CF + B'D' + B'EF$  $f_3 = CD'F + A'BC'DE'F + B'CF'$  $f_4 = ACF + B'EF + B'D' + ACF'$ 

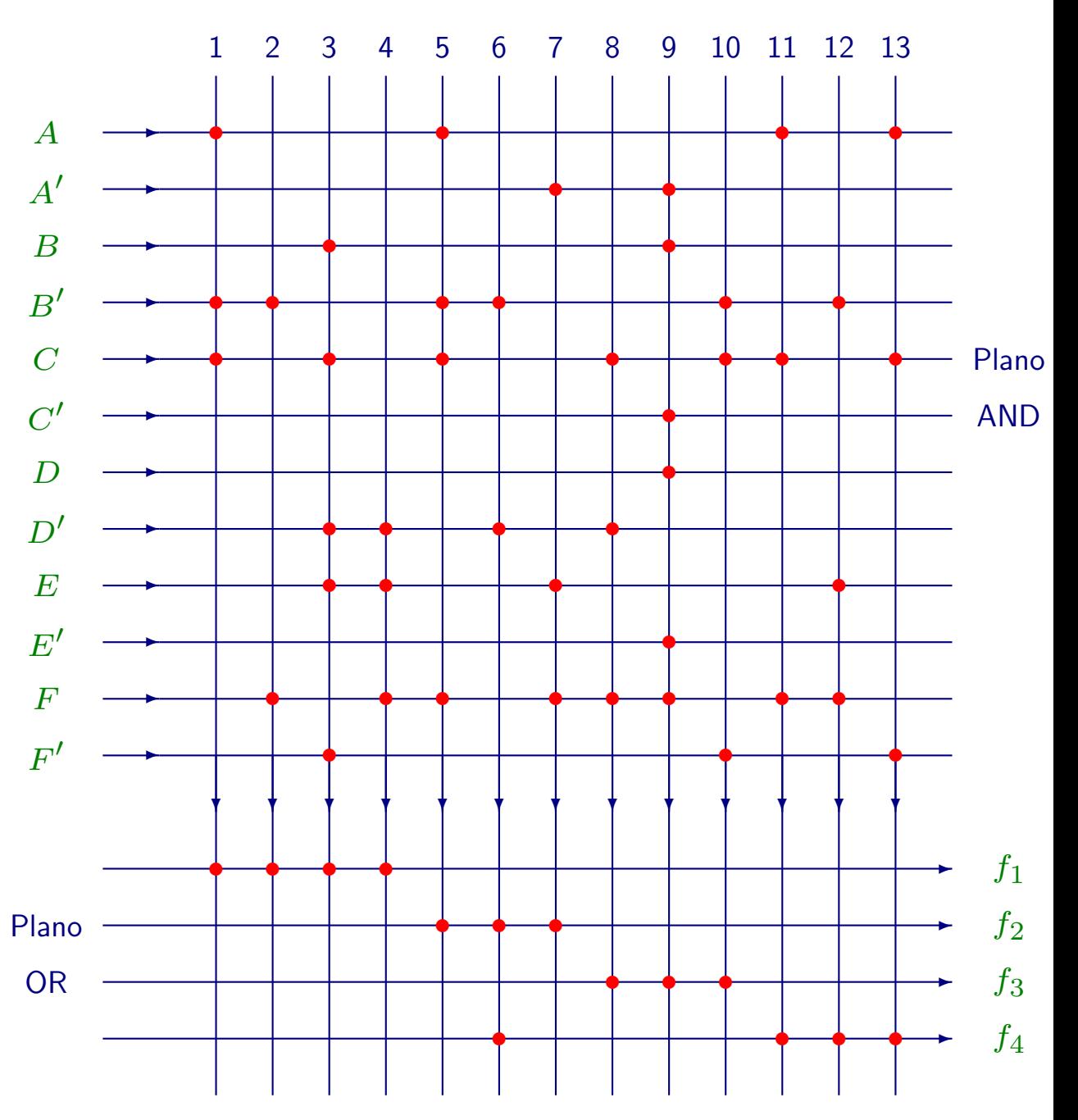